# Package 'scoringTools'

January 10, 2021

Type Package

Title Credit Scoring Tools

Version 0.1.2

Date 2020-12-16

Maintainer Adrien Ehrhardt <adrien.ehrhardt@centraliens-lille.org>

Description Grouping essential tools for credit scoring. These statistical tools may be useful for other use-cases as well but were primarily designed for it. First, there are Reject Inference methods (Ehrhardt et al.  $(2017)$  <arXiv:1903.10855>). Second, we build upon the already CRAN-available package 'discretization' to automate discretization of continuous features.

License GPL  $(>= 2)$ 

Encoding UTF-8

LazyData true

RoxygenNote 7.1.1

Imports discretization, sqldf, magrittr, dplyr, methods

Suggests MASS, rpart, Rmixmod, mvtnorm, ggplot2, speedglm, knitr, rmarkdown, plotly, pROC, shiny, testthat, covr

URL <https://adimajo.github.io/scoringTools/>

BugReports <https://github.com/adimajo/scoringTools/issues>

#### VignetteBuilder knitr

Collate 'allClasses.R' 'allMethods.R' 'augmentation.R'

'check\_consistency.R' 'chi2.R' 'chiM.R' 'cut.dataset.R' 'data.R' 'discretize.cutp.R' 'echi2.R' 'fuzzyAugmentation.R' 'generate\_data.R' 'get\_cutp.R' 'mdlp.R' 'methodsDisc.R' 'modChi2.R' 'model\_f.R' 'normalizedGini.R' 'parcelling.R' 'reclassification.R' 'runDemo.R' 'scoringTools.R' 'topdown.R' 'twins.R'

#### NeedsCompilation no

Author Adrien Ehrhardt [aut, cre]

Repository CRAN

Date/Publication 2021-01-10 17:20:02 UTC

## <span id="page-1-0"></span>R topics documented:

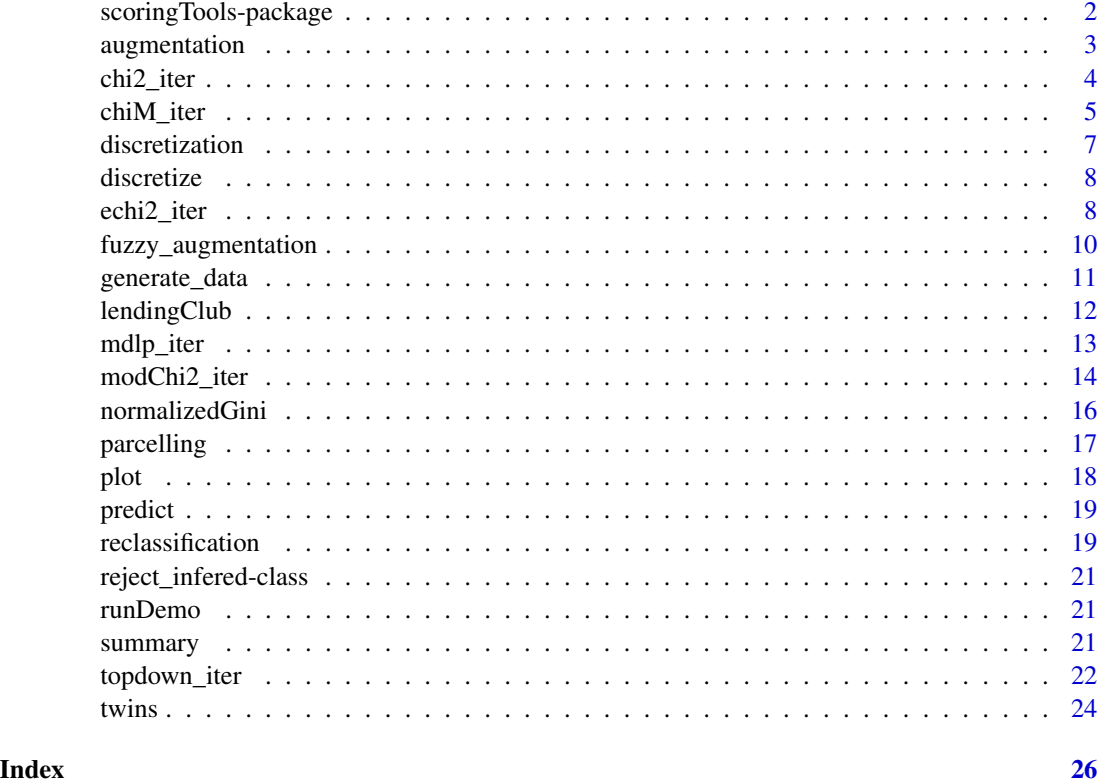

scoringTools-package *Credit Scoring Tools.*

#### Description

Refer to the package's vignette.

#### Author(s)

Maintainer: Adrien Ehrhardt <adrien.ehrhardt@centraliens-lille.org>

#### See Also

Useful links:

- <https://adimajo.github.io/scoringTools/>
- Report bugs at <https://github.com/adimajo/scoringTools/issues>

<span id="page-2-0"></span>augmentation *Augmentation*

#### Description

This function performs Reject Inference using the Augmentation technique. Note that this technique is theoretically better than using the financed clients scorecard in the MAR and misspecified model case.

#### Usage

augmentation(xf, xnf, yf)

#### **Arguments**

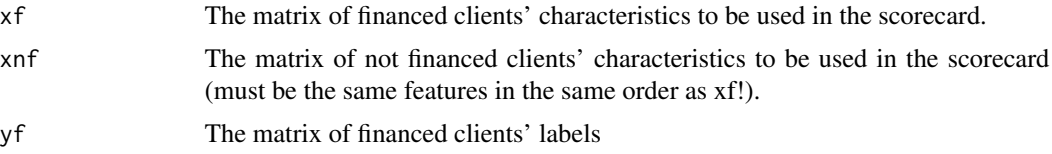

#### Details

This function performs the Augmentation method on the data. When provided with labeled observations  $(x^{\ell}, y)$ , it first fits the logistic regression model  $p_{\theta}$  of  $x^{\ell}$  on y, then reweighs labeled observations according to their probability of being sampled, i.e. calculates the predicted probabilities of  $p_\theta$  on all observations, defines score-bands and calculates, in each of these score-bands, the probability of having been accepted as the proportion of labeled samples in that score-band. It then refits a logistic regression model  $p_n$  on the labeled samples.

#### Value

List containing the model using financed clients only and the model produced using the Augmentation method.

#### Author(s)

Adrien Ehrhardt

#### References

Enea, M. (2015), speedglm: Fitting Linear and Generalized Linear Models to Large Data Sets, <https://CRAN.R-project.org/package=speedglm> Ehrhardt, A., Biernacki, C., Vandewalle, V., Heinrich, P. and Beben, S. (2018), Reject Inference Methods in Credit Scoring: a rational review,

#### See Also

glm, speedglm

#### Examples

```
# We simulate data from financed clients
df \le generate_data(n = 100, d = 2)
xf \leftarrow df[, -ncol(df)]vf \leftarrow df$v
# We simulate data from not financed clients (MCAR mechanism)
xnf <- generate_data(n = 100, d = 2)[, -ncol(df)]
augmentation(xf, xnf, yf)
```
chi2\_iter *Wrapper function for the chi2 function from the discretization package.*

#### Description

This function discretizes a training set using the chi2 method and the user-provided parameters and chooses the best discretization scheme among them based on a user-provided criterion and eventually a test set.

#### Usage

```
chi2_iter(
 predictors,
 labels,
  test = FALSE,validation = FALSE,
 proportions = c(0.3, 0.3),
 criterion = "gini",
 param = list(list(ab = 0.001, del = 0.5)))
```
#### Arguments

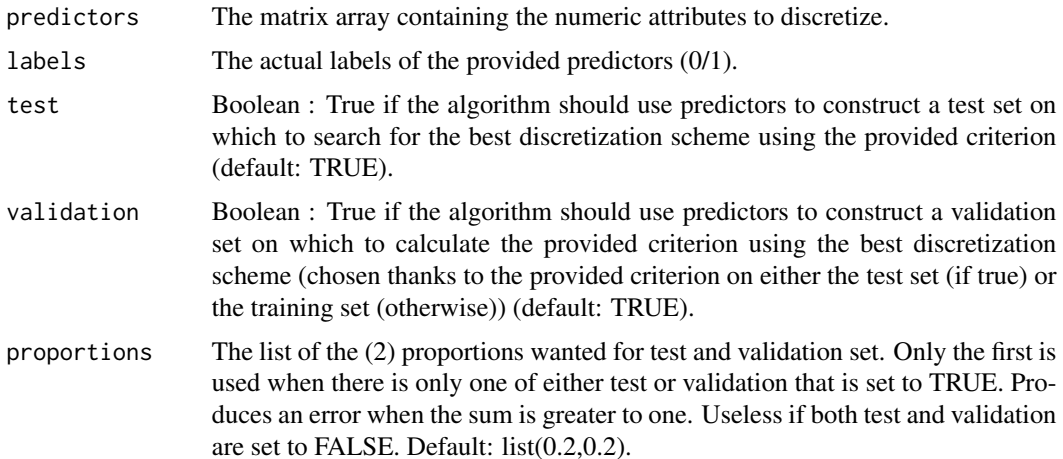

<span id="page-3-0"></span>

#### <span id="page-4-0"></span>chiM\_iter 5

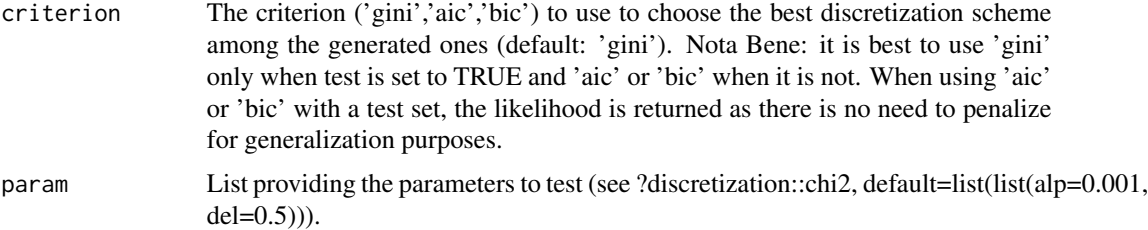

#### Author(s)

Adrien Ehrhardt

#### References

Enea, M. (2015), speedglm: Fitting Linear and Generalized Linear Models to Large Data Sets, <https://CRAN.R-project.org/package=speedglm>

HyunJi Kim (2012). discretization: Data preprocessing, discretization for classification. R package version 1.0-1. <https://CRAN.R-project.org/package=discretization>

Liu, H. and Setiono, R. (1995). Chi2: Feature selection and discretization of numeric attributes, *Tools with Artificial Intelligence*, 388–391.

#### Examples

```
# Simulation of a discretized logit model
x \le - matrix(runif(300), nrow = 100, ncol = 3)
cuts \leq seq(0, 1, length.out = 4)
xd <- apply(x, 2, function(col) as.numeric(cut(col, cuts)))
theta \leq t(matrix(c(0, 0, 0, 2, 2, 2, -2, -2, -2), ncol = 3, nrow = 3))
log_odd <- rowSums(t(sapply(seq_along(xd[, 1]), function(row_id) {
  sapply(
    seq_along(xd[row_id, ]),
    function(element) theta[xd[row_id, element], element]
  )
})))
y \le - stats::rbinom(100, 1, 1 / (1 + exp(-log_odd)))
chi2_iter(x, y)
```
chiM\_iter *Wrapper function for the chiMerge function from the discretization package.*

#### Description

This function discretizes a training set using the chiMerge method and the user-provided parameters and chooses the best discretization scheme among them based on a user-provided criterion and eventually a test set.

#### Usage

```
chiM_iter(
  predictors,
  labels,
  test = FALSE,
  validation = FALSE,
  proportions = c(0.3, 0.3),
  criterion = "gini",
  param = list(alpha = 0.05))
```
#### Arguments

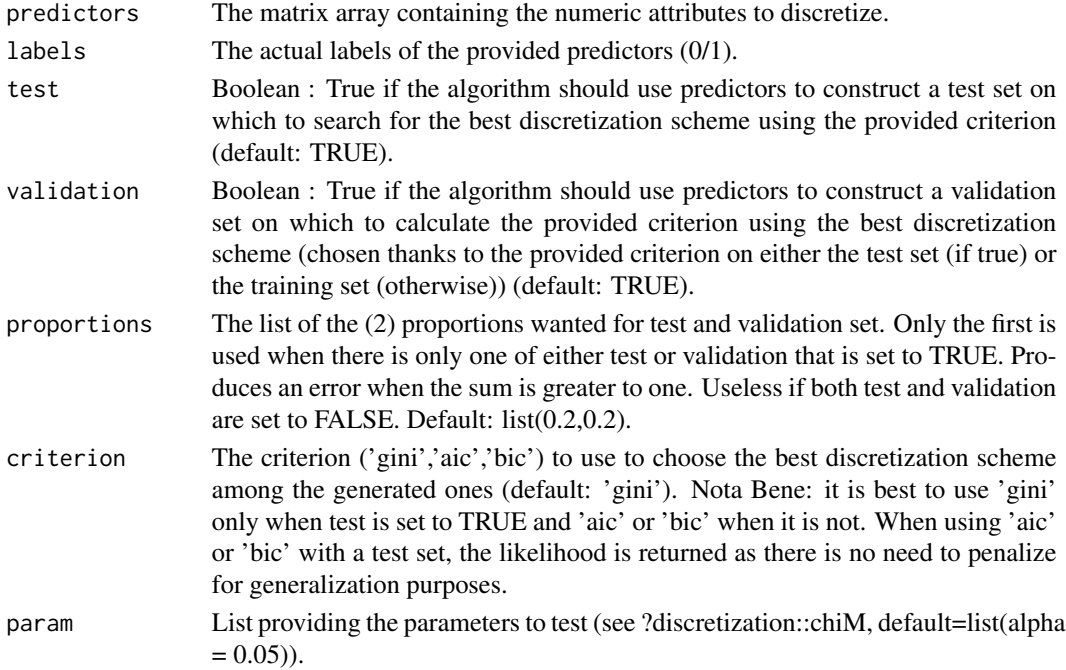

#### Details

This function discretizes a dataset containing continuous features  $X$  in a supervised way, i.e. knowing observations of a binomial random variable Y which we would like to predict based on the discretization of  $X$ . To do so, the ChiMerge alorithm starts by putting each unique values of  $X$  in a separate value of the "discretized" categorical feature  $E$ . It then tests if two adjacent values of  $E$ are significantly different using the  $\chi^2$ -test. In the context of Credit Scoring, a logistic regression is fitted between the "discretized" features  $E$  and the response feature  $Y$ . As a consequence, the output of this function is the discretized features  $E$ , the logistic regression model of  $E$  on  $Y$  and the parameters used to get this fit.

#### Author(s)

Adrien Ehrhardt

#### <span id="page-6-0"></span>discretization and  $\overline{7}$

#### References

Enea, M. (2015), speedglm: Fitting Linear and Generalized Linear Models to Large Data Sets, <https://CRAN.R-project.org/package=speedglm>

HyunJi Kim (2012). discretization: Data preprocessing, discretization for classification. R package version 1.0-1. <https://CRAN.R-project.org/package=discretization>

Kerber, R. (1992). ChiMerge : Discretization of numeric attributes, *In Proceedings of the Tenth National Conference on Artificial Intelligence*, 123–128.

#### See Also

glm, speedglm, discretization

#### Examples

```
# Simulation of a discretized logit model
x \le matrix(runif(300), nrow = 100, ncol = 3)
cuts \leq seq(0, 1, length.out = 4)
xd <- apply(x, 2, function(col) as.numeric(cut(col, cuts)))
theta \leq t(matrix(c(0, 0, 0, 2, 2, 2, -2, -2, -2), ncol = 3, nrow = 3))
log_odd <- rowSums(t(sapply(seq_along(xd[, 1]), function(row_id) {
  sapply(
    seq_along(xd[row_id, ]),
    function(element) theta[xd[row_id, element], element]
  )
})))
y <- stats::rbinom(100, 1, 1 / (1 + exp(-log_odd)))
chiM_iter(x, y)
```
discretization *Class discretization*

#### **Description**

An S4 class to represent a discretization scheme.

#### **Slots**

method.name The name of the used discretization method.

parameters The parameters associated with the used method.

best.disc The best discretization scheme found by the method given its parameters.

performance The performance obtained with the method given its parameters.

- disc.data The discretized data: test set if test is TRUE; if test is FALSE and validation is TRUE, then it provides the discretized validation set. Otherwise, it provides the discretized training set.
- disc.data The continuous data: test set if test is TRUE; if test is FALSE and validation is TRUE, then it provides the discretized validation set. Otherwise, it provides the discretized training set.

#### Description

This defines the generic method "discretize" which will discretize a new input dataset given a discretization scheme of S4 class discretization.

#### Usage

```
discretize(object, data)
```
## S4 method for signature 'discretization' discretize(object, data)

#### Arguments

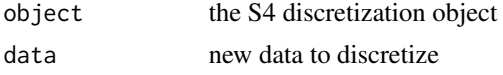

#### Details

This function discretizes a new data set using a previously learnt discretization scheme.

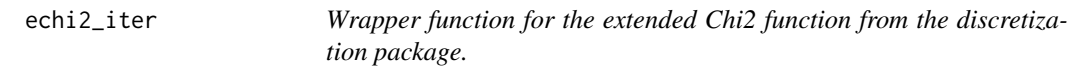

#### Description

This function discretizes a training set using the extended Chi2 method and the user-provided parameters and chooses the best discretization scheme among them based on a user-provided criterion and eventually a test set.

#### Usage

```
echi2_iter(
  predictors,
  labels,
  test = FALSE,
  validation = FALSE,
  proportions = c(0.3, 0.3),
 criterion = "gini",
  param = list(alp = 0.5))
```
#### echi2\_iter 9

#### Arguments

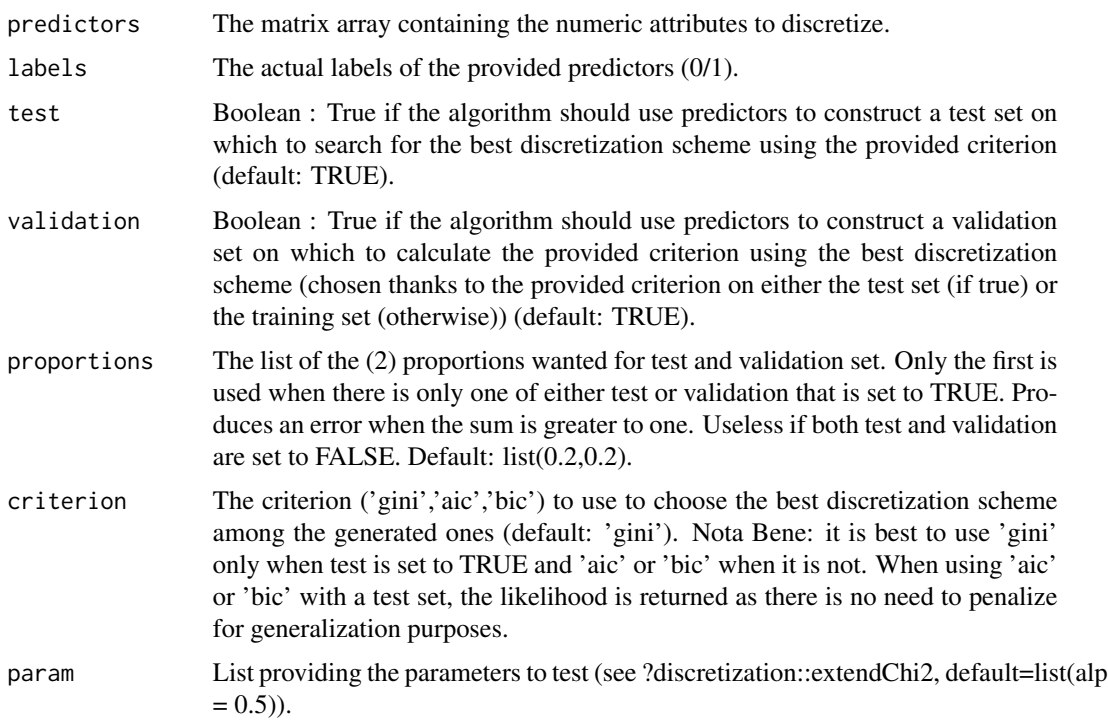

#### Details

This function discretizes a dataset containing continuous features  $X$  in a supervised way, i.e. knowing observations of a binomial random variable Y which we would like to predict based on the discretization of  $X$ . To do so, the ExtendedChi2 alorithm starts by putting each unique values of  $X$  in a separate value of the "discretized" categorical feature  $E$ . It then tests if two adjacent values of E are significantly different using the  $\chi^2$ -test. In the context of Credit Scoring, a logistic regression is fitted between the "discretized" features  $E$  and the response feature  $Y$ . As a consequence, the output of this function is the discretized features  $E$ , the logistic regression model of  $E$  on  $Y$  and the parameters used to get this fit.

#### Author(s)

Adrien Ehrhardt

#### References

Enea, M. (2015), speedglm: Fitting Linear and Generalized Linear Models to Large Data Sets, <https://CRAN.R-project.org/package=speedglm>

HyunJi Kim (2012). discretization: Data preprocessing, discretization for classification. R package version 1.0-1. <https://CRAN.R-project.org/package=discretization>

Liu, H. and Setiono, R. (1995). Chi2: Feature selection and discretization of numeric attributes, *Tools with Artificial Intelligence*, 388–391.

#### See Also

glm, speedglm, discretization

#### Examples

```
# Simulation of a discretized logit model
x \le - matrix(runif(300), nrow = 100, ncol = 3)
cuts \leq seq(0, 1, length.out = 4)
xd <- apply(x, 2, function(col) as.numeric(cut(col, cuts)))
theta <- t(matrix(c(0, 0, 0, 2, 2, 2, -2, -2, -2), ncol = 3, nrow = 3))
log_odd <- rowSums(t(sapply(seq_along(xd[, 1]), function(row_id) {
  sapply(
    seq_along(xd[row_id, ]),
    function(element) theta[xd[row_id, element], element]
  )
})))
y <- stats::rbinom(100, 1, 1 / (1 + exp(-log_odd)))
echi2_iter(x, y)
```
fuzzy\_augmentation *Fuzzy Augmentation*

#### Description

This function performs Reject Inference using the Fuzzy Augmentation technique. Note that this technique has no theoretical foundation and should produce (under the identifiability assumption) the same parameters' estimates than the financed clients scorecard.

#### Usage

```
fuzzy_augmentation(xf, xnf, yf)
```
#### Arguments

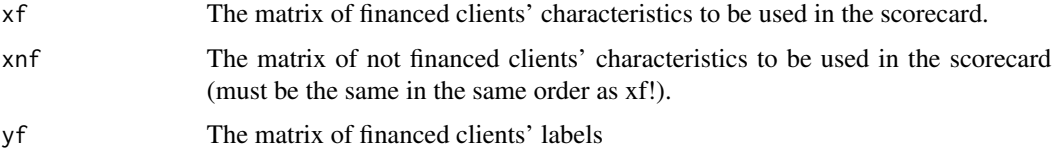

#### Details

This function performs the Fuzzy Augmentation method on the data. When provided with labeled observations  $(x^{\ell}, y)$ , it first fits the logistic regression model  $p_{\theta}$  of  $x^{\ell}$  on  $y$ , then labels the unlabelled samples  $x^u$  with the predicted probabilities of  $p_\theta$ , i.e.  $\hat{y}^u = p_\theta(y|x^u)$  then refits a logistic regression model  $p_n$  on the whole sample.

<span id="page-9-0"></span>

#### <span id="page-10-0"></span>generate\_data 11

#### Value

List containing the model using financed clients only and the model produced using the Fuzzy Augmentation method.

#### Author(s)

Adrien Ehrhardt

#### References

Enea, M. (2015), speedglm: Fitting Linear and Generalized Linear Models to Large Data Sets, <https://CRAN.R-project.org/package=speedglm> Ehrhardt, A., Biernacki, C., Vandewalle, V., Heinrich, P. and Beben, S. (2018), Reject Inference Methods in Credit Scoring: a rational review,

#### See Also

glm, speedglm

#### Examples

```
# We simulate data from financed clients
df <- generate_data(n = 100, d = 2)
xf \leftarrow df[, -ncol(df)]yf <- df$y
# We simulate data from not financed clients (MCAR mechanism)
xnf <- generate_data(n = 100, d = 2)[, -ncol(df)]
fuzzy_augmentation(xf, xnf, yf)
```
generate\_data *Generate data following different missingness mechanisms*

#### Description

This function performs generates

#### Usage

generate\_data( $n = 100$ ,  $d = 3$ , type = "MAR well specified")

#### **Arguments**

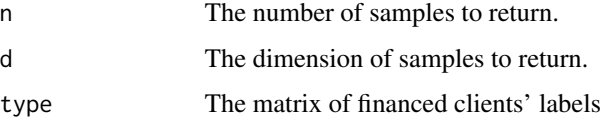

#### <span id="page-11-0"></span>Details

This function generates data from a uniform $(0,1)$  distribution, and generates labels y according to a logistic regression on this data with random -1/1 parameter for each coordinate (MAR wellspecified), the square of this data (MAR misspecified), or this data and some additional feature (from  $U(0,1)$  as well - MNAR).

#### Value

Dataframe containing features as x.1..d, labels as y.

#### Author(s)

Adrien Ehrhardt

#### References

Ehrhardt, A., Biernacki, C., Vandewalle, V., Heinrich, P. and Beben, S. (2018), Reject Inference Methods in Credit Scoring: a rational review,

#### Examples

```
# We simulate data from financed clients
generate_data(n = 100, d = 3, type = "MAR well specified")
```
lendingClub *Lending Club mortgages.*

#### Description

A dataset containing the information about Lending Club loans available online.

#### Usage

lendingClub

#### Format

A data frame with 2167 rows and 16 variables.

#### Source

<https://www.lendingclub.com/>

<span id="page-12-0"></span>mdlp\_iter *Wrapper function for the mdlp function from the discretization package.*

#### Description

This function discretizes a training set using the Minimum Description Length Principle method and the user-provided parameters.

#### Usage

```
mdlp_iter(
  predictors,
  labels,
  test = FALSE,
  validation = FALSE,
  proportions = c(0.3, 0.3),
  criterion = "gini"
\mathcal{E}
```
#### Arguments

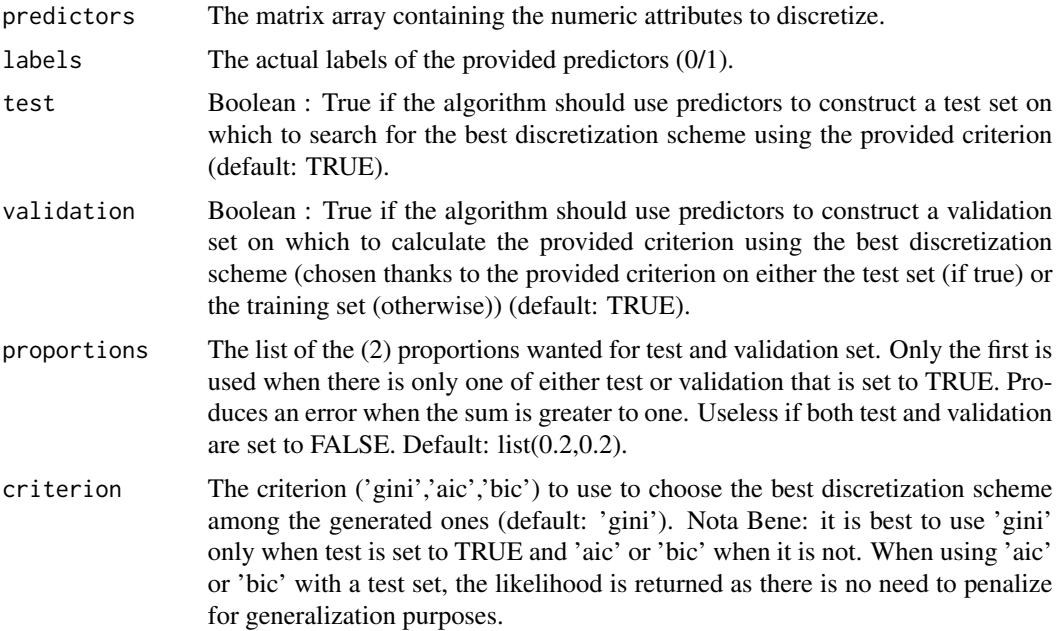

#### Details

This function discretizes a dataset containing continuous features  $X$  in a supervised way, i.e. knowing observations of a binomial random variable Y which we would like to predict based on the

<span id="page-13-0"></span>discretization of  $X$ . To do so, the MDLP alorithm dichotomizes  $X$  and puts the subsequent two values in the "discretized" categorical feature  $E$ . It chooses the cut-off point so as to minimize the resulting entropy and goes on in the subsequent two sub-spaces it just created. In the context of Credit Scoring, a logistic regression is fitted between the "discretized" features  $E$  and the response feature Y. As a consequence, the output of this function is the discretized features  $E$ , the logistic regression model of  $E$  on  $Y$  and the parameters used to get this fit.

#### Author(s)

Adrien Ehrhardt

#### References

Enea, M. (2015), speedglm: Fitting Linear and Generalized Linear Models to Large Data Sets, <https://CRAN.R-project.org/package=speedglm>

HyunJi Kim (2012). discretization: Data preprocessing, discretization for classification. R package version 1.0-1. <https://CRAN.R-project.org/package=discretization>

Fayyad, U. M. and Irani, K. B.(1993). Multi-interval discretization of continuous-valued attributes for classification learning, *Artificial intelligence*, 13, 1022–1027.

#### See Also

glm, speedglm, discretization

#### Examples

```
# Simulation of a discretized logit model
x \le matrix(runif(300), nrow = 100, ncol = 3)
cuts \leq seq(0, 1, length.out = 4)
xd <- apply(x, 2, function(col) as.numeric(cut(col, cuts)))
theta <- t(matrix(c(0, 0, 0, 2, 2, 2, -2, -2, -2), ncol = 3, nrow = 3))
log_odd <- rowSums(t(sapply(seq_along(xd[, 1]), function(row_id) {
 sapply(
    seq_along(xd[row_id, ]),
    function(element) theta[xd[row_id, element], element]
 )
})))
y <- stats::rbinom(100, 1, 1 / (1 + exp(-log_odd)))
mdlp_iter(x, y)
```
modChi2\_iter *Wrapper function for the modified Chi2 function from the discretization package.*

#### modChi2\_iter 15

#### Description

This function discretizes a training set using the modified Chi2 method and the user-provided parameters and chooses the best discretization scheme among them based on a user-provided criterion and eventually a test set.

#### Usage

```
modChi2_iter(
  predictors,
  labels,
  test = FALSE,validation = FALSE,
  proportions = c(0.3, 0.3),
  criterion = "gini",
  param = list(alp = 0.5))
```
#### Arguments

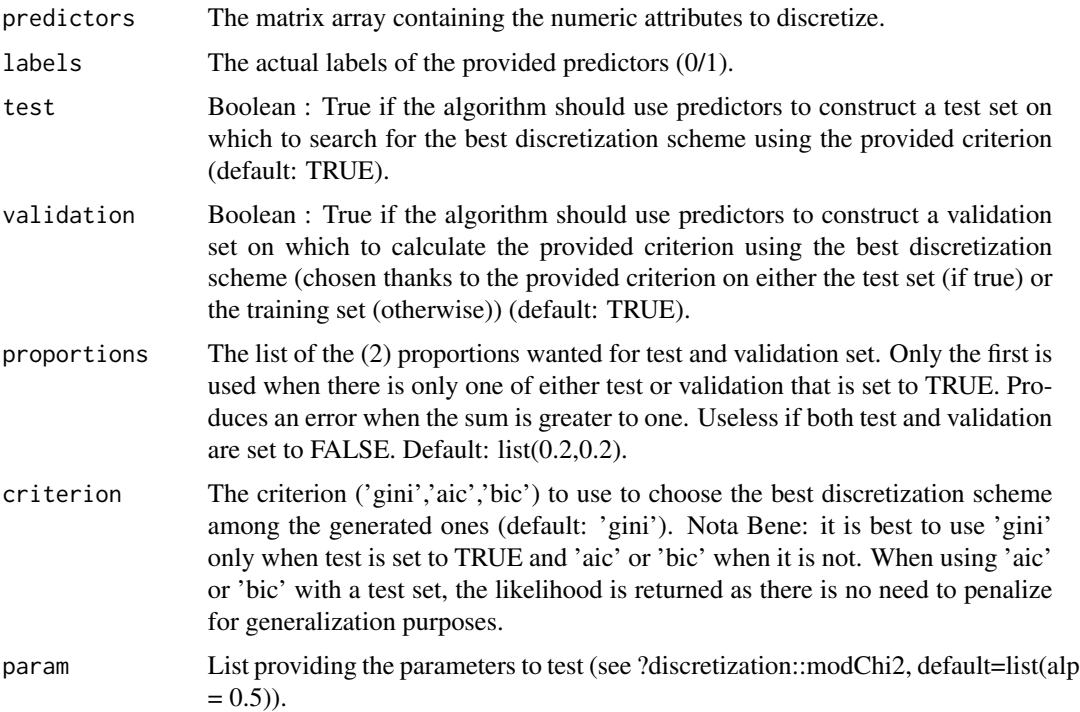

#### Details

This function discretizes a dataset containing continuous features  $X$  in a supervised way, i.e. knowing observations of a binomial random variable  $Y$  which we would like to predict based on the discretization of  $X$ . To do so, the ModifiedChi2 alorithm starts by putting each unique values of X in a separate value of the "discretized" categorical feature E. It then tests if two adjacent values

<span id="page-15-0"></span>of E are significantly different using the  $\chi^2$ -test. In the context of Credit Scoring, a logistic regression is fitted between the "discretized" features  $E$  and the response feature  $Y$ . As a consequence, the output of this function is the discretized features E, the logistic regression model of E on Y and the parameters used to get this fit.

#### Author(s)

Adrien Ehrhardt

#### References

Enea, M. (2015), speedglm: Fitting Linear and Generalized Linear Models to Large Data Sets, <https://CRAN.R-project.org/package=speedglm>

HyunJi Kim (2012). discretization: Data preprocessing, discretization for classification. R package version 1.0-1. <https://CRAN.R-project.org/package=discretization>

Tay, F. E. H. and Shen, L. (2002). Modified Chi2 Algorithm for Discretization, *IEEE Transactions on knowledge and data engineering*, 14, 666–670. #' @examples # Simulation of a discretized logit model x = matrix(runif(300), nrow = 100, ncol = 3) cuts =  $seq(0,1, length.out= 4)$  xd =  $apply(x,2,$ function(col) as.numeric(cut(col,cuts))) theta = t(matrix(c(0,0,0,2,2,2,-2,-2,-2),ncol=3,nrow=3)) log\_odd  $= rowSums(t(sapply(seqalong(xdf,1)), function(rowid)$  sapply(seq\_along(xd[row\_id,]), function(element) theta[xd[row\_id,element],element]))))  $y = stats::rbinom(100,1,1/(1+exp(-log_codd)))$ 

modchi2\_iter(x,y)

#### See Also

glm, speedglm, discretization

normalizedGini *Calculating the normalized Gini index*

#### Description

This function calculates the Gini index of a classification rule outputting probabilities. It is a classical metric in the context of Credit Scoring. It is equal to 2 times the AUC (Area Under ROC Curve) minus 1.

#### Usage

```
normalizedGini(actual, predicted)
```
#### Arguments

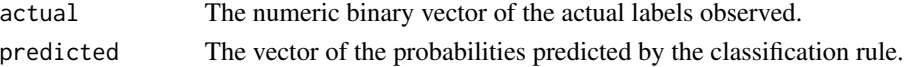

#### Examples

normalizedGini(c(1, 1, 1, 0, 0), c(0.7, 0.9, 0.5, 0.6, 0.3))

<span id="page-16-0"></span>parcelling *Parcelling*

#### Description

This function performs Reject Inference using the Parcelling technique. Note that this technique is theoretically good in the MNAR framework although coefficients must be chosen a priori.

#### Usage

```
parcelling(
  xf,
  xnf,
 yf,
 probs = seq(0, 1, 0.25),
  alpha = rep(1, length(probs) - 1))
```
#### Arguments

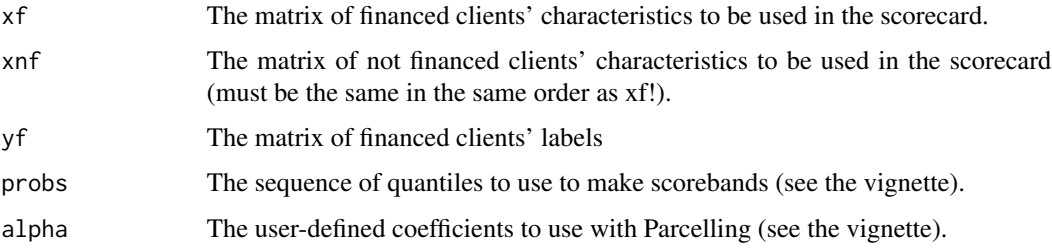

#### Details

This function performs the Parcelling method on the data. When provided with labeled observations  $(x^{\ell}, y)$ , it first fits the logistic regression model  $p_{\theta}$  of  $x^{\ell}$  on y, then labels the unlabelled samples  $x^u$ with the observed bad rate in user-defined classes of predicted probabilities of  $p_\theta$  reweighted using user-supplied weights, i.e.  $\hat{y}^u = \alpha_k T(k)$  where k denotes the group (which depends on  $p_\theta$ ) and T(k) the observed bad rate of labeled observations in this group. It then refits a logistic regression model  $p_{\eta}$  on the whole sample.

#### Value

List containing the model using financed clients only and the model produced using the Parcelling method.

#### Author(s)

Adrien Ehrhardt

#### <span id="page-17-0"></span>References

Enea, M. (2015), speedglm: Fitting Linear and Generalized Linear Models to Large Data Sets, <https://CRAN.R-project.org/package=speedglm> Ehrhardt, A., Biernacki, C., Vandewalle, V., Heinrich, P. and Beben, S. (2018), Reject Inference Methods in Credit Scoring: a rational review,

#### See Also

glm, speedglm

#### Examples

```
# We simulate data from financed clients
df <- generate_data(n = 100, d = 2)
xf \leftarrow df[, -ncol(df)]yf \leftarrow df\y
# We simulate data from not financed clients (MCAR mechanism)
xnf \leq generate_data(n = 100, d = 2)[, -ncol(df)]
parcelling(xf, xnf, yf)
```
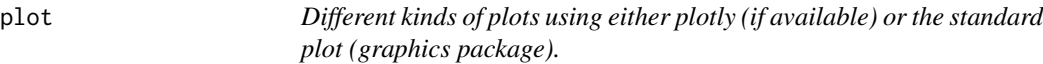

#### Description

This function aims at producing useful graphs in the context of credit scoring in order to simplify the validation process of the produced credit score.

#### Usage

```
plot(x, y, \ldots)
```
plot.discretization(x, type)

## S4 method for signature 'discretization' plot(x, type)

#### Arguments

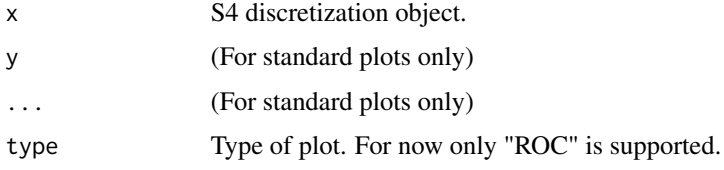

<span id="page-18-0"></span>predict *Prediction on a raw test set of the best logistic regression model on discretized data.*

#### Description

This function discretizes a user-provided test dataset given a discretization scheme provided by an S4 "discretization" object. It then applies the learnt logistic regression model and outputs its prediction (see predict.glm).

#### Usage

```
predict(object, ...)
predict.discretization(object, newdata)
predict.reject_infered(object, newdata, ...)
## S4 method for signature 'discretization'
predict(object, newdata)
## S4 method for signature 'reject_infered'
predict(object, newdata, ...)
```
#### Arguments

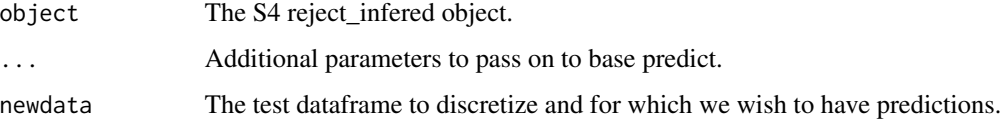

reclassification *Reclassification*

#### Description

This function performs Reject Inference using the Reclassification technique. Note that this technique has no theoretical foundation as it performs a one-step CEM algorithm.

#### Usage

```
reclassification(xf, xnf, yf, thresh = 0.5)
```
#### Arguments

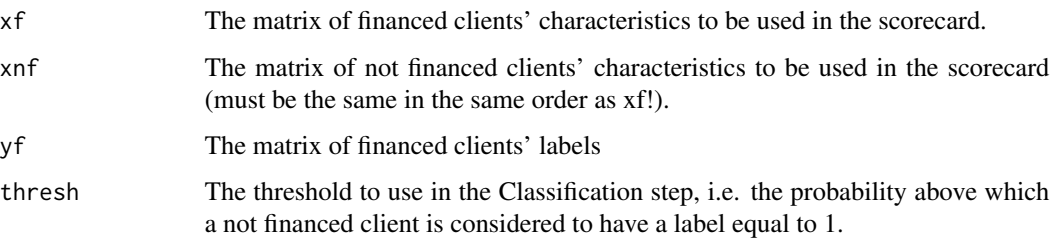

#### Details

This function performs the Reclassification method on the data. When provided with labeled observations  $(x^{\ell}, y)$ , it first fits the logistic regression model  $p_{\theta}$  of  $x^{\ell}$  on y, then considers that unlabeled observations are of the expected class given by the model  $p_\theta$  (this is equivalent to a CEM algorithm). It then refits a logistic regression model  $p<sub>\eta</sub>$  on the whole sample.

#### Value

List containing the model using financed clients only and the model produced using the Reclassification method.

#### Author(s)

Adrien Ehrhardt

#### References

Enea, M. (2015), speedglm: Fitting Linear and Generalized Linear Models to Large Data Sets, <https://CRAN.R-project.org/package=speedglm> Ehrhardt, A., Biernacki, C., Vandewalle, V., Heinrich, P. and Beben, S. (2018), Reject Inference Methods in Credit Scoring: a rational review,

#### See Also

glm, speedglm

#### Examples

```
# We simulate data from financed clients
xf \le - matrix(runif(100 * 2), nrow = 100, ncol = 2)
theta \leftarrow c(2, -2)
log_odd <- apply(xf, 1, function(row) theta %*% row)
yf <- rbinom(100, 1, 1 / (1 + exp(-log_odd)))
# We simulate data from not financed clients (MCAR mechanism)
xnf \le matrix(runif(100 \neq 2), nrow = 100, ncol = 2)
reclassification(xf, xnf, yf)
```
<span id="page-20-0"></span>reject\_infered-class *Class reject\_infered*

#### Description

An S4 class to represent a reject inference technique.

#### Slots

method\_name The name of the used reject inference method. financed\_model The logistic regression model on financed clients. acceptance\_model The acceptance model (if estimated by the given method). infered\_model The logistic regression model resulting from the reject inference method.

runDemo *Launch the Shiny demo app.*

#### Description

Launch the Shiny demo app.

#### Usage

runDemo()

summary *Summary*

#### Description

Summary generic.

#### Usage

```
summary(object, ...)
```
summary.discretization(object)

## S4 method for signature 'discretization' summary(object)

#### Arguments

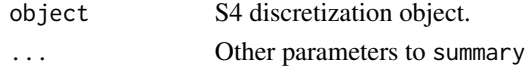

<span id="page-21-0"></span>topdown\_iter *Wrapper function for the 3 topdown functions from the discretization package.*

#### Description

This function discretizes a training set using the user provided method(s) among the three topdown methods from the discretization package. Depending on the user providing a test and/or a validation set, the function returns the best discretization for logistic regression.

#### Usage

```
topdown_iter(
 predictors,
  labels,
  test = F,
  validation = F,
 proportions = c(0.3, 0.3),
 criterion = "gini",
 param = list(1, 2, 3)
)
```
#### Arguments

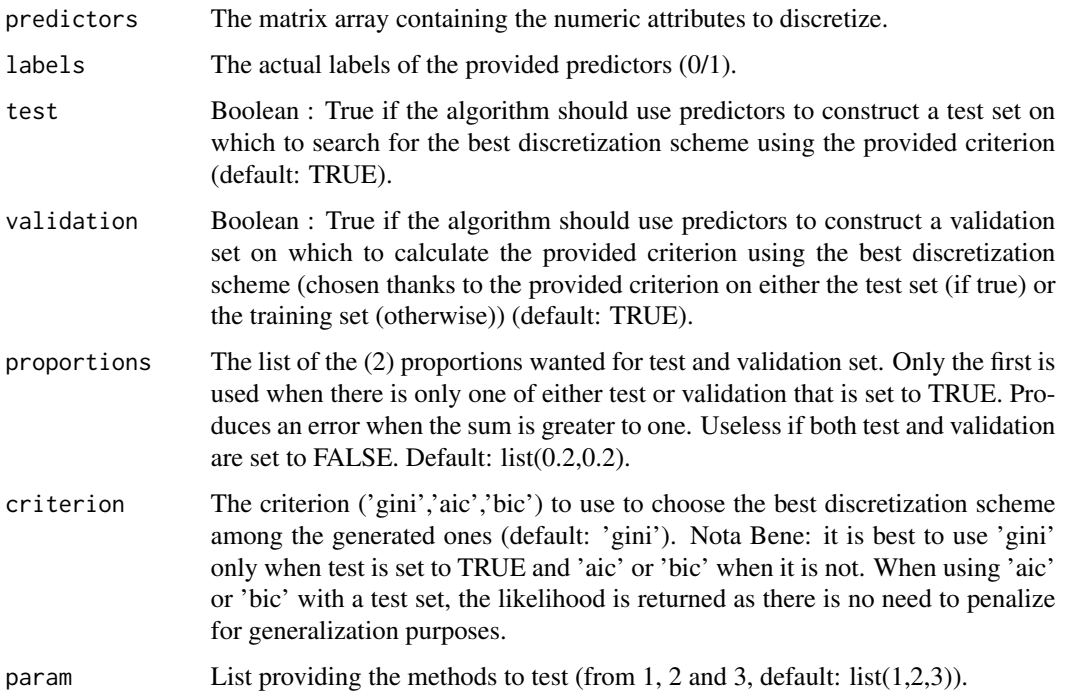

#### topdown\_iter 23

#### Details

This function discretizes a dataset containing continuous features  $X$  in a supervised way, i.e. knowing observations of a binomial random variable Y which we would like to predict based on the discretization of X. To do so, the Topdown alorithms ... In the context of Credit Scoring, a logistic regression is fitted between the "discretized" features  $E$  and the response feature  $Y$ . As a consequence, the output of this function is the discretized features  $E$ , the logistic regression model of  $E$ on  $Y$  and the parameters used to get this fit.

#### Author(s)

Adrien Ehrhardt

#### References

Enea, M. (2015), speedglm: Fitting Linear and Generalized Linear Models to Large Data Sets, <https://CRAN.R-project.org/package=speedglm>

HyunJi Kim (2012). discretization: Data preprocessing, discretization for classification. R package version 1.0-1. <https://CRAN.R-project.org/package=discretization>

Gonzalez-Abril, L., Cuberos, F. J., Velasco, F. and Ortega, J. A. (2009) Ameva: An autonomous discretization algorithm, *Expert Systems with Applications*, 36, 5327–5332.

Kurgan, L. A. and Cios, K. J. (2004). CAIM Discretization Algorithm, *IEEE Transactions on knowledge and data engineering*, 16, 145–153.

Tsai, C. J., Lee, C. I. and Yang, W. P. (2008). A discretization algorithm based on Class-Attribute Contingency Coefficient, *Information Sciences*, 178, 714–731.

#### See Also

glm, speedglm, discretization

#### Examples

```
# Simulation of a discretized logit model
x \le matrix(runif(300), nrow = 100, ncol = 3)
cuts \leq seq(0, 1, length.out = 4)
xd <- apply(x, 2, function(col) as.numeric(cut(col, cuts)))
theta \leftarrow t(matrix(c(0, 0, 0, 2, 2, 2, -2, -2, -2), ncol = 3, nrow = 3))
log_odd <- rowSums(t(sapply(seq_along(xd[, 1]), function(row_id) {
  sapply(
    seq_along(xd[row_id, ]),
    function(element) theta[xd[row_id, element], element]
  )
})))
y <- stats::rbinom(100, 1, 1 / (1 + exp(-log_odd)))
topdown_iter(x, y)
```
<span id="page-23-0"></span>twins *Twins*

#### Description

This function performs Reject Inference using the Twins technique. Note that this technique has no theoretical foundation.

#### Usage

twins(xf, xnf, yf)

#### Arguments

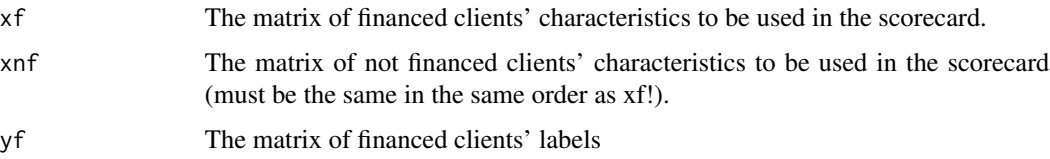

#### Details

This function performs the Twins method on the data. When provided with labeled observations  $(x^{\ell}, y)$ , it first fits the logistic regression model  $p_{\theta}$  of  $x^{\ell}$  on y, then fits the logistic regression model  $p_{\omega}$  of X on the binomial random variable denoting the observation of the data Z. We use predictions of both models on the labeled observations to construct a "meta"-score based on logistic regression which predicted probabilities are used to reweight samples and construct the final score  $p_n$ .

#### Value

List containing the model using financed clients only, the model of acceptance and the model produced using the Twins method.

#### Author(s)

Adrien Ehrhardt

#### References

Enea, M. (2015), speedglm: Fitting Linear and Generalized Linear Models to Large Data Sets, <https://CRAN.R-project.org/package=speedglm> Ehrhardt, A., Biernacki, C., Vandewalle, V., Heinrich, P. and Beben, S. (2018), Reject Inference Methods in Credit Scoring: a rational review,

#### See Also

glm, speedglm

twins 25

### Examples

```
# We simulate data from financed clients
df \leq generate_data(n = 100, d = 2)
xf \leftarrow df[, -ncol(df)]yf <- df$y
# We simulate data from not financed clients (MCAR mechanism)
xnf <- generate_data(n = 100, d = 2)[, -ncol(df)]
twins(xf, xnf, yf)
```
# <span id="page-25-0"></span>Index

∗ Chi2 echi2\_iter , [8](#page-7-0) modChi2\_iter , [14](#page-13-0) ∗ chi2 chi2\_iter , [4](#page-3-0) ∗ chiMerge chiM\_iter , [5](#page-4-0) ∗ credit augmentation, [3](#page-2-0) fuzzy\_augmentation , [10](#page-9-0) generate\_data , [11](#page-10-0) parcelling , [17](#page-16-0) reclassification , [19](#page-18-0) twins , [24](#page-23-0) ∗ datasets lendingClub , [12](#page-11-0) ∗ discretization chi2\_iter , [4](#page-3-0) chiM\_iter , [5](#page-4-0) echi2\_iter , [8](#page-7-0) mdlp\_iter , [13](#page-12-0) modChi2\_iter , [14](#page-13-0) topdown\_iter , [22](#page-21-0) ∗ extended echi2\_iter , [8](#page-7-0) ∗ gini index normalizedGini , [16](#page-15-0) ∗ inference augmentation, [3](#page-2-0) fuzzy\_augmentation , [10](#page-9-0) generate\_data , [11](#page-10-0) parcelling , [17](#page-16-0) reclassification , [19](#page-18-0) twins , [24](#page-23-0) ∗ mdlp mdlp\_iter , [13](#page-12-0) ∗ modified modChi2\_iter , [14](#page-13-0) ∗ réintégration

augmentation , [3](#page-2-0) fuzzy\_augmentation, [10](#page-9-0) generate\_data , [11](#page-10-0) parcelling , [17](#page-16-0) reclassification , [19](#page-18-0) twins , [24](#page-23-0) ∗ reject augmentation , [3](#page-2-0) fuzzy\_augmentation, [10](#page-9-0) generate\_data , [11](#page-10-0) parcelling , [17](#page-16-0) reclassification , [19](#page-18-0) twins , [24](#page-23-0) ∗ scorecard augmentation, [3](#page-2-0) fuzzy\_augmentation, [10](#page-9-0) generate\_data , [11](#page-10-0) parcelling , [17](#page-16-0) reclassification , [19](#page-18-0) twins , [24](#page-23-0) ∗ scoring augmentation, [3](#page-2-0) fuzzy\_augmentation , [10](#page-9-0) generate\_data , [11](#page-10-0) parcelling , [17](#page-16-0) reclassification , [19](#page-18-0) twins , [24](#page-23-0) ∗ topdown topdown\_iter , [22](#page-21-0) augmentation, [3](#page-2-0) chi2\_iter , [4](#page-3-0) chiM\_iter , [5](#page-4-0) discretization , [7](#page-6-0) discretize, [8](#page-7-0) discretize,discretization-method *(*discretize*)*, [8](#page-7-0)

echi2\_iter,[8](#page-7-0)

#### INDEX 27

twins , [24](#page-23-0)

```
fuzzy_augmentation
, 10
generate_data
, 11
lendingClub
, 12
mdlp_iter
, 13
modChi2_iter
, 14
normalizedGini
, 16
parcelling
, 17
plot
, 18
plot,discretization-method
(plot
)
, 18
plot.discretization
(plot
)
, 18
predict
, 19
predict,discretization-method (predict), 19
predict,reject_infered-method (predict), 19
predict.discretization
(predict
)
, 19
predict.reject_infered
(predict
)
, 19
reclassification
, 19
reject_infered-class
, 21
runDemo
, 21
scoringTools
(scoringTools-package
)
,
2
scoringTools-package
,
2
21
summary,discretization-method (summary), 21
summary.discretization
(summary
)
, 21
topdown_iter
, 22
```